**Seat No. :**  $\blacksquare$ 

## **AL-114**

### **April-2016**

### **B.A., Sem.-IV**

### **Elective-211 : Computer Application (DTP Application and Internet Tech.)**

## **AL-114 1 P.T.O. Time : 3 Hours] [Max. Marks : 35**  1. ¶Ûà˜Ûé¶ÛÛ× ¸ÛóʶÛÛé¶ÛÛ× ›÷ÈÛÛ¼Û …Û¸ÛÛé : **7** (a) નેટવર્ક માટેનાં જરૂરી સાધનો સવિસ્તાર જણાવો. (b) ઈન્ટરનેટ સર્વિસીસ વિશે ટૂંકનોંધ લખો. અથવા (a) કૉમ્પ્યુટર નેટવર્કનાં પ્રકારો વિશે સવિસ્તાર સમજાવો. (b) જુદી-જુદી ઈન્ટરનેટ કનેક્ટીવીટી વિશે ટૂંકનોંધ લખો.  $2.$  નીચેનાં પ્રશ્નોનાં જવાબ લખો :  $\overline{7}$ (a) G-mailમાં નવું એકાઉન્ટ ખોલવા માટેનાં પગલાં લખો.  $(b)$  ગુગલ ડ્રાઈવ શું છે? સમજાવો. અથવા (a) ગુગલ ડોક્સ (વર્ડ પ્રોસેસર) તરીકે ઉપયોગમાં લેવાતી એપ્લિકેશન વિશે વિસ્તૃત માહિતી આપો. (b) ગુગલ એપ્સમાં કેલેન્ડર અને કોન્ટેક્સની અગત્યતા સમજાવો. 3. ¶Ûà˜Ûé¶ÛÛ× ¸ÛóʶÛÛé¶ÛÛ× ›÷ÈÛÛ¼Û …Û¸ÛÛé : **7**  $(a)$  પેજમેકરની લાક્ષણિકતાઓ જણાવો. (b) પેજમેકરમાં ટુલબોક્ષનાં કોઈપણ ત્રણ ટુલ વિશે સમજાવો. અથવા (a) પેજમેકરમાં નવી ફાઈલ બનાવવાનાં સ્ટેપ જણાવો. (b) પેજમેકરમાં કન્ટ્રોલ પેલેટ વિશે સવિસ્તાર સમજાવો. 4. ¶Ûà˜Ûé¶ÛÛ× ¸ÛóʶÛÛé¶ÛÛ× ›÷ÈÛÛ¼Û …Û¸ÛÛé : **7** (a) પેજમેકરમાં કોલમ ગાઈડ વિશે જણાવો. (b) પેજમેકરમાં માસ્ટર પેજ વિશે ટૂંકનોંધ લખો. અથવા (a) પેજમેકરમાં ગુપ-અનગુપ ઓપ્શન વિશે જણાવો. (b) પેજમેકરમાં એલીમેન્ટ મેનું વિશે ટુંકનોંધ લખો.

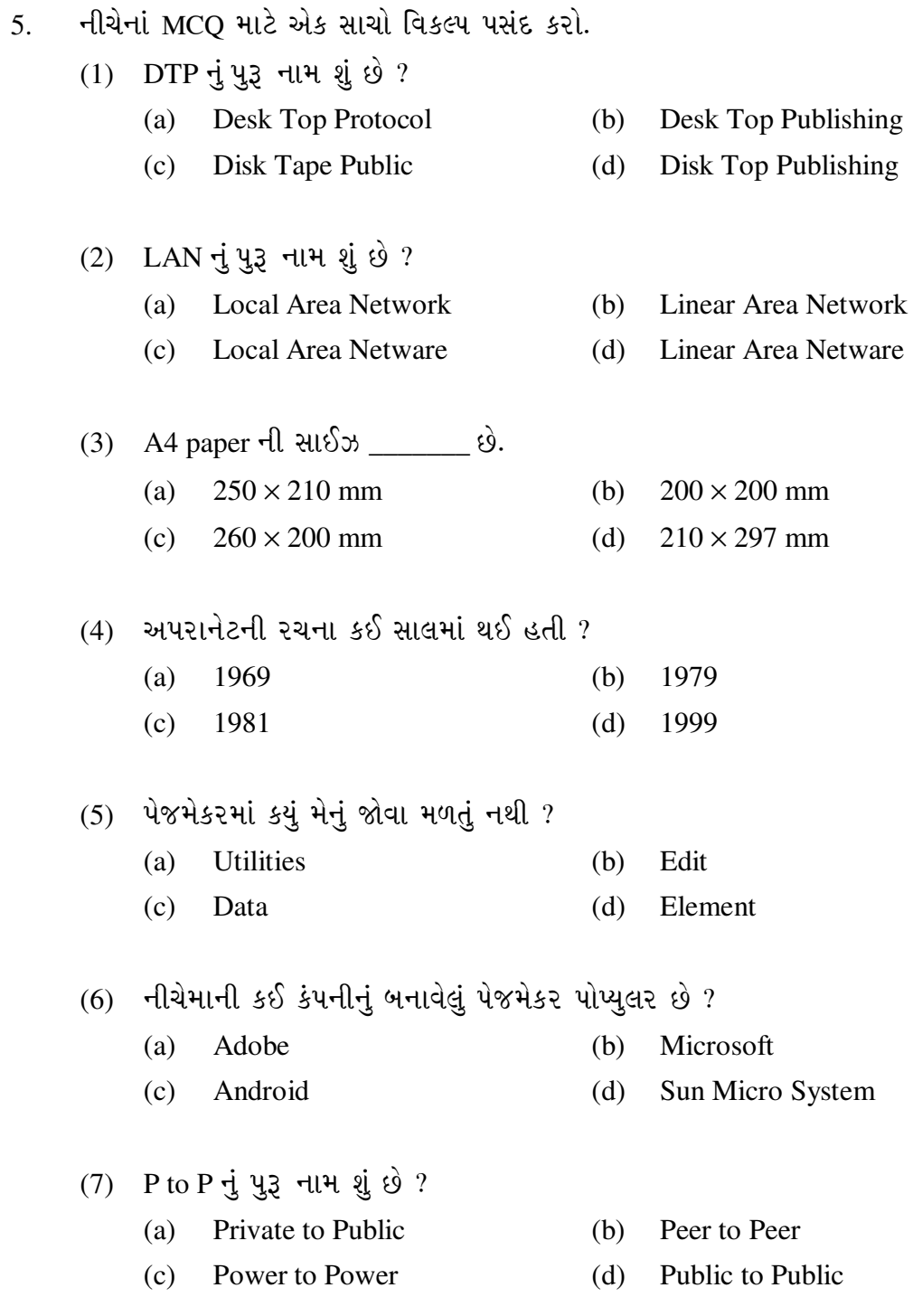

 $AL-114$ 

**Seat No. : \_\_\_\_\_\_\_\_\_\_\_\_\_\_\_**

# **AL-114**

# **April-2016**

### **B.A., Sem.-IV**

# **Elective-211 : Computer Application (DTP Application and Internet Tech.)**

### **Time : 3 Hours] [Max. Marks : 35**

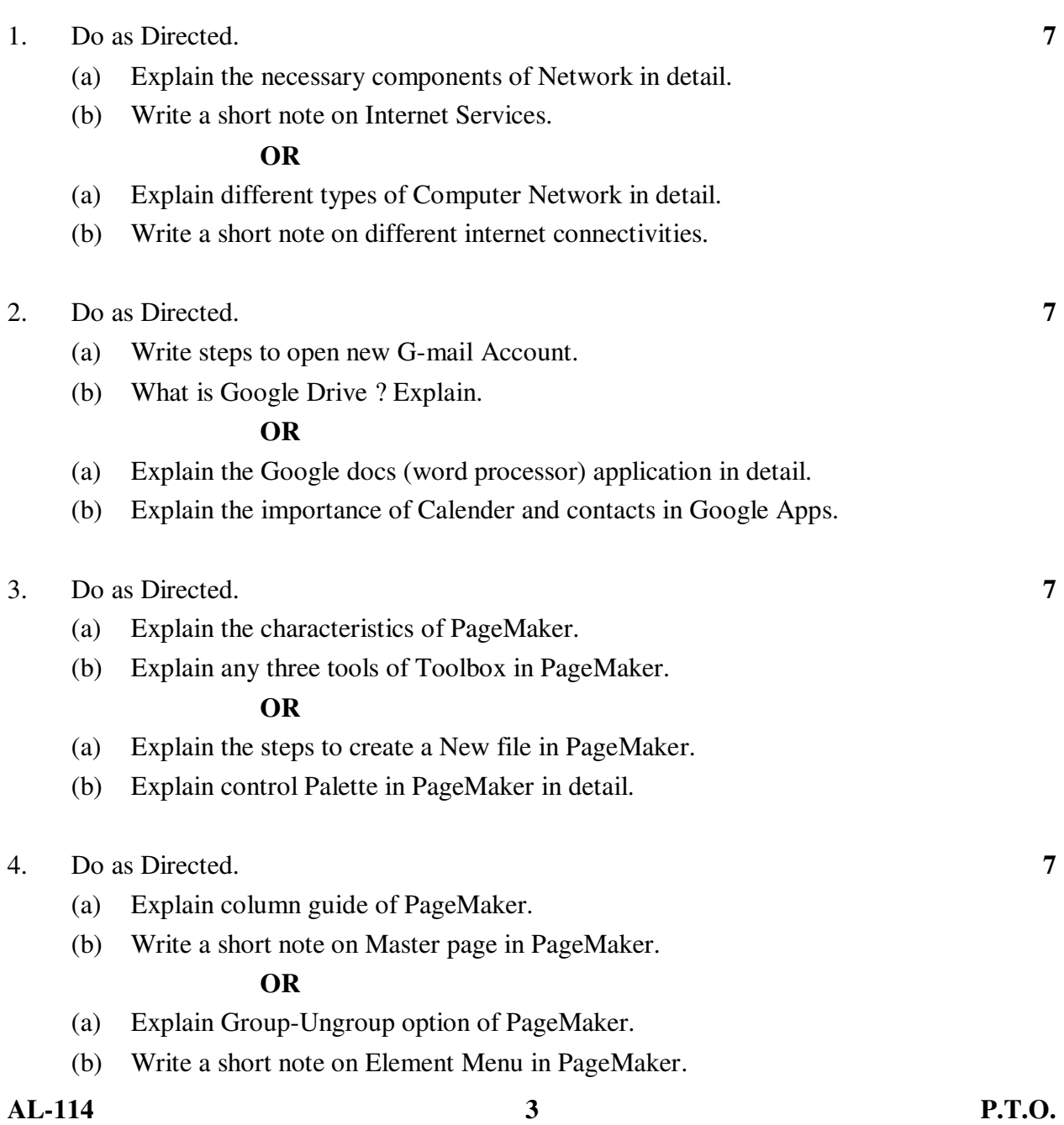

5. Choose the correct option for the following MCQs : **7**

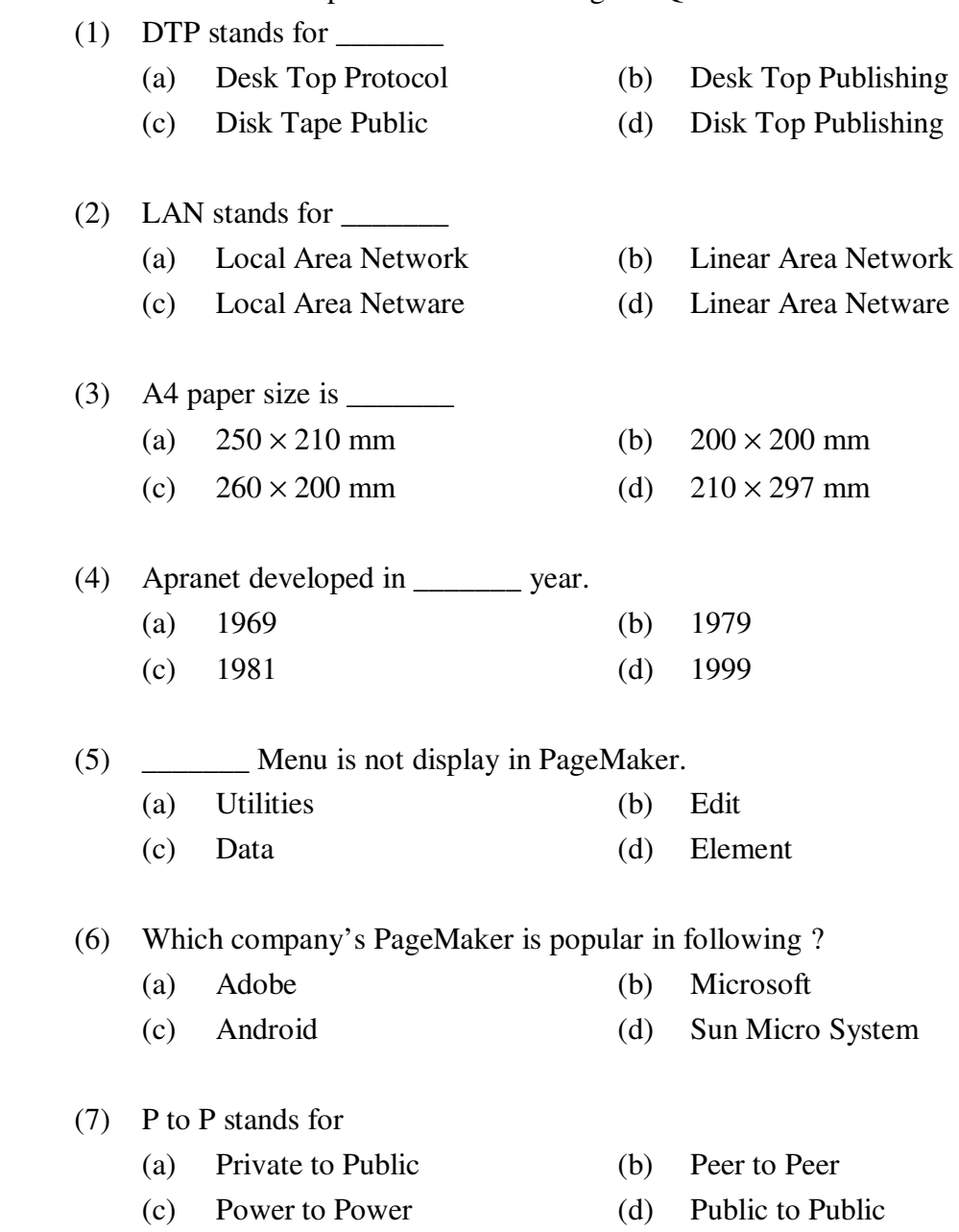

\_\_\_\_\_\_\_\_\_\_\_\_\_